## **How to Calculate a GPA**

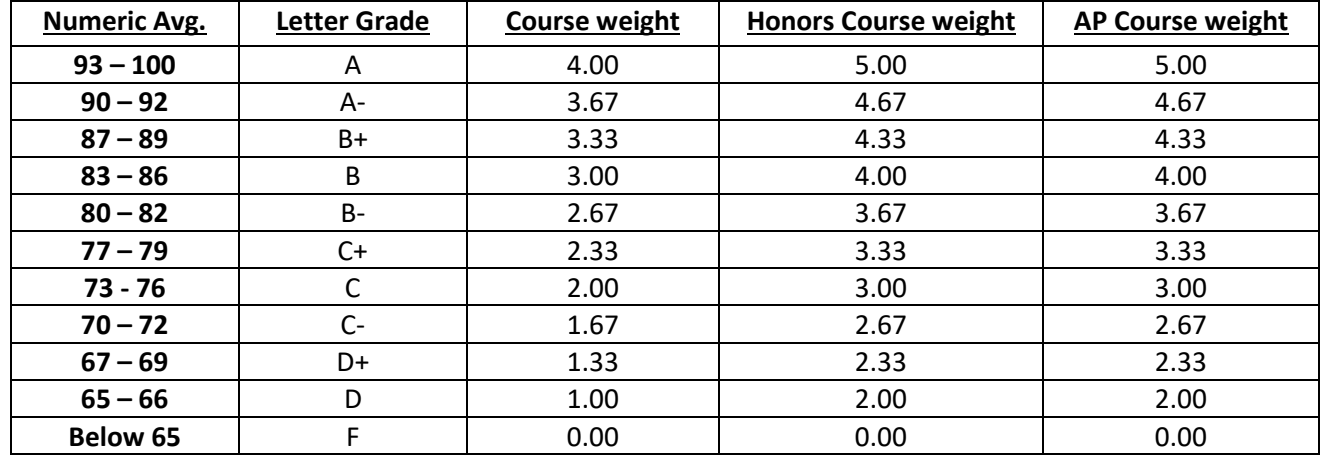

Current Grading Scale in BHPRSD

## **Steps to calculate a GPA**

- 1. Create a five-column chart
- 2. List all courses in column 1…..grades in column 2
- 3. Create a column titled "credits". Be mindful that each FY course is 5.0 credits, SEM courses are 2.5 credits, PE courses are 3.75 credits and Health course are 1.25 credits.
- 4. Convert alpha grades to numeric grades (course weight) in a column 2
- 5. To begin, multiply credits earned by the weight of the course (ie. 5.0 x 3.67 = 18.35). The product of the two values is termed "quality points".
- 6. Repeat step 5 for each course
- 7. Add the credits column to obtain a total credits value
- 8. Add the quality points column to obtain a total quality points earned value
- 9. Divide the totals of credits and quality points to obtain a grade point average (gpa)
- 10. See below for an example

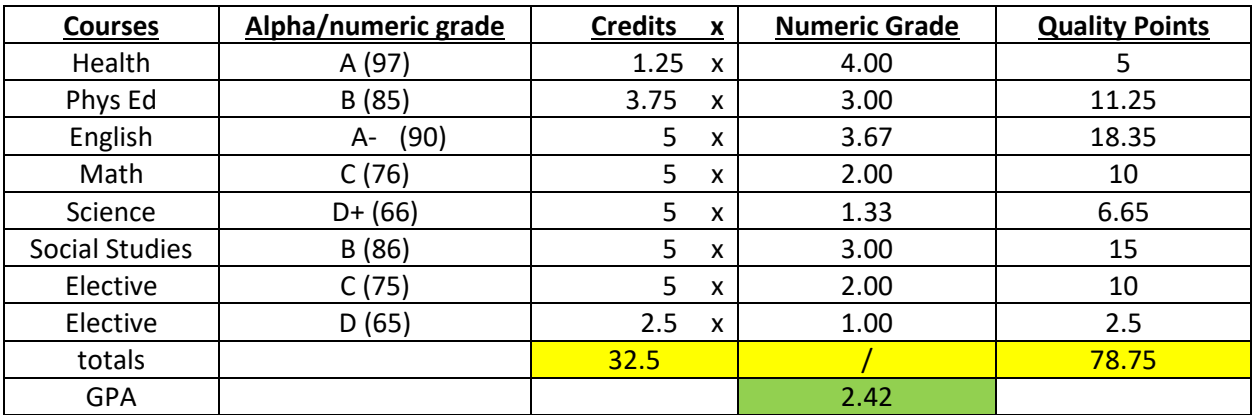